## Regression report

Date: 2024-07-22 Time: 09-57-29

## Summary report

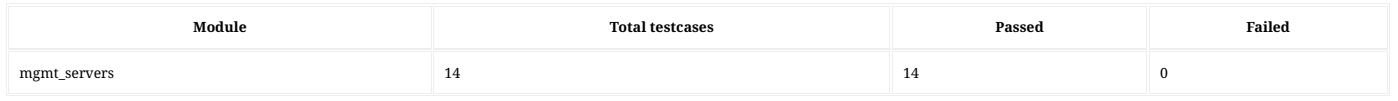

Testcase Complete Summary: Total: 14, Passed: 14, Failed: 0

## Detailed report of mgmt\_servers

## Testcase summary: Total: 14, Passed: 14, Failed: 0

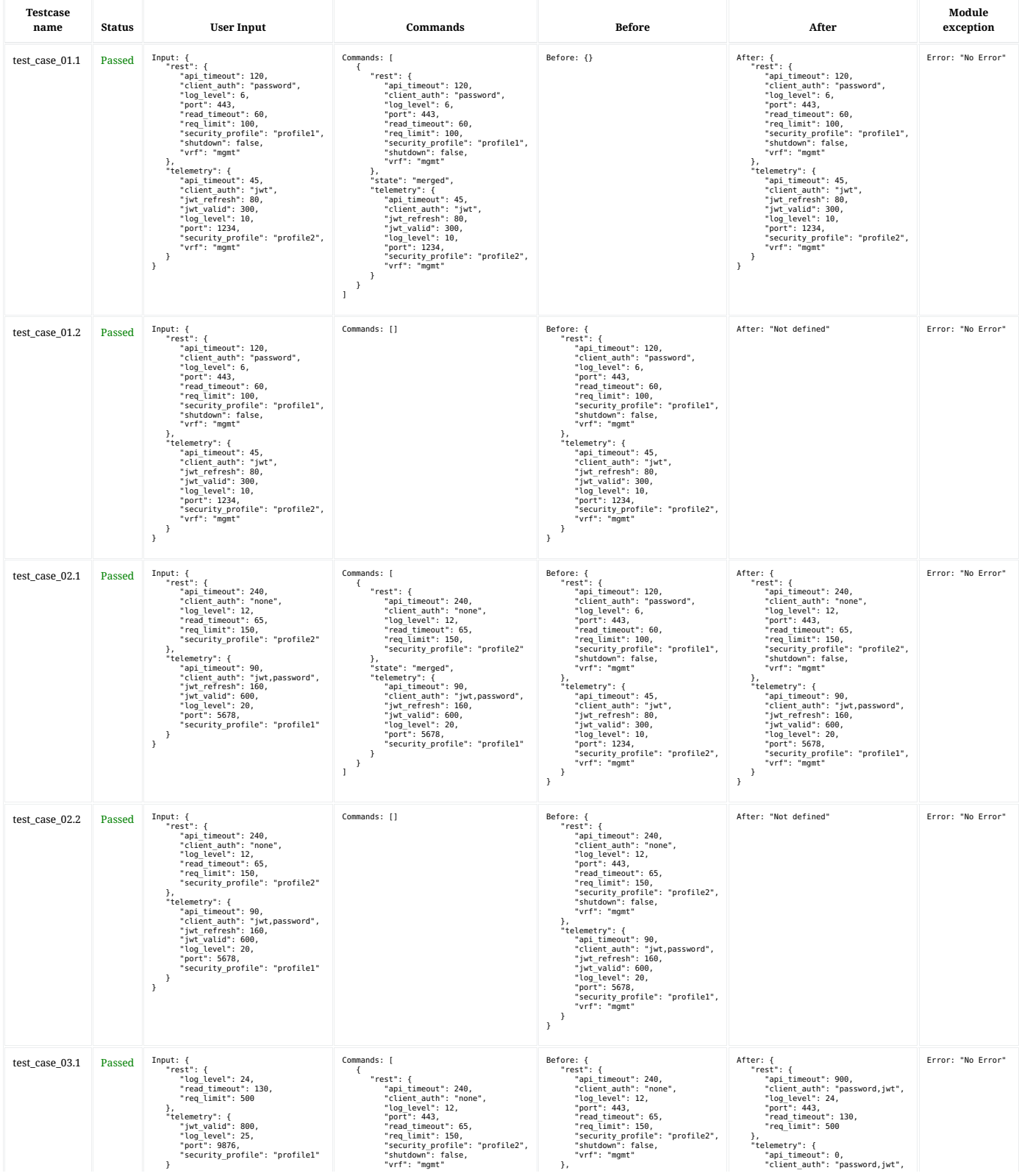

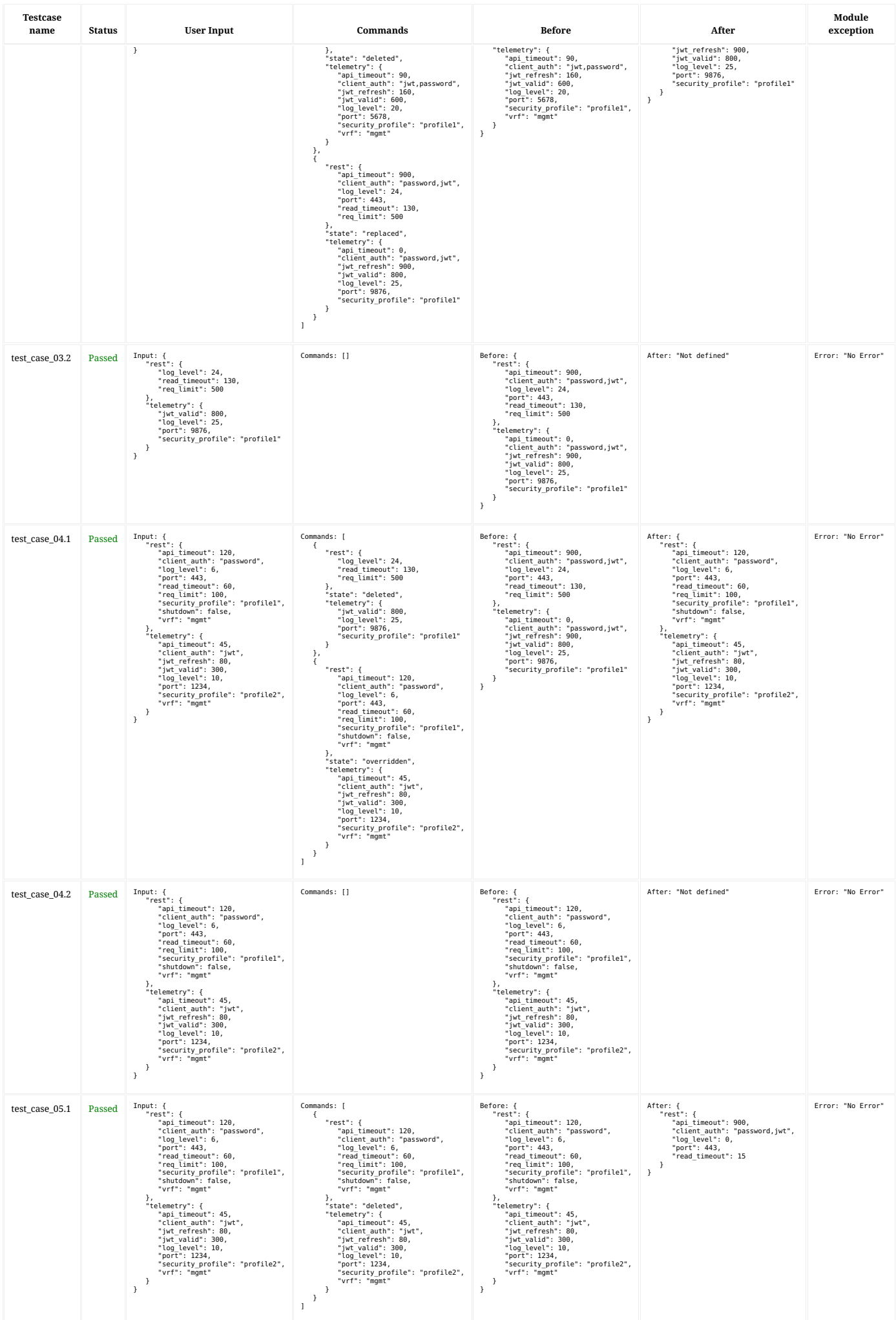

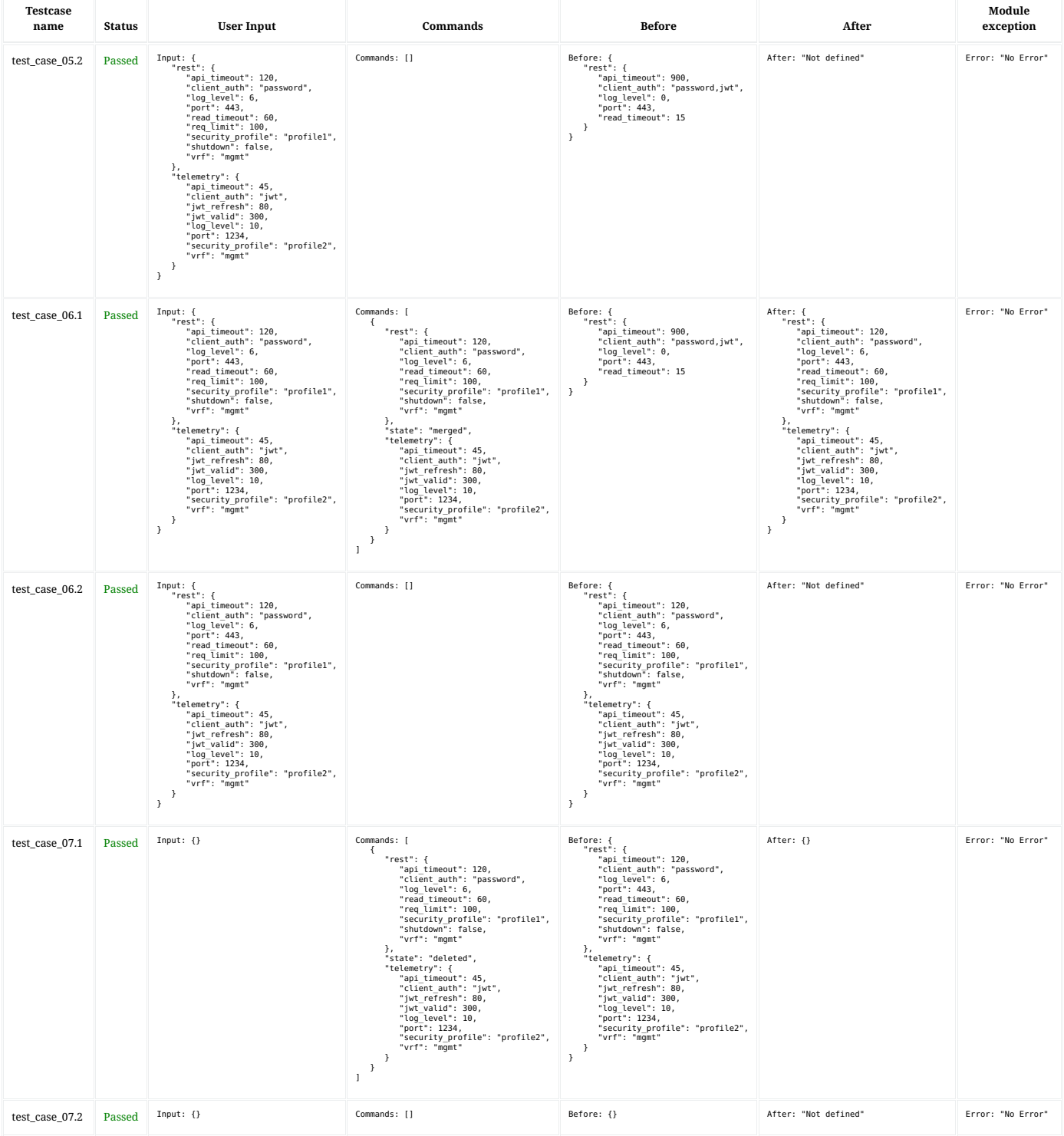

Testcase Complete Summary: Total: 14, Passed: 14, Failed: 0